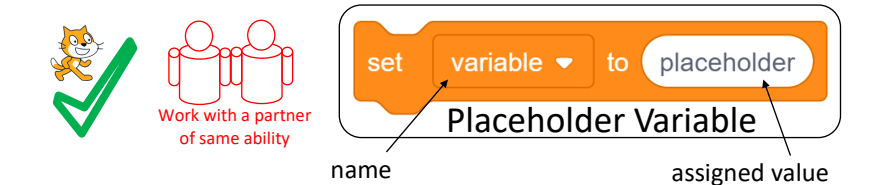

Karanke

**Look in Karaoke sprite**

Most of the code has been built, however the variables have not been added to the code.

Use the Karaoke planning below to complete the code

**Idea Level** *My app will… My characters will be… The aim of the app will be…. To create a simple karaoke machine with a variable to change the name of the person in the song.*

**Design Level** What will your characters do? *Speak the lyrics Play the song instrumental only Ask the user for their name and use it as a variable in the lyrics*

**Design Level** (algorithm) *Notes Start when touched or clicked Find a singer for the Hide jobs list from the other program sprite Show user\_name variable on the screen Assign dolly to user\_name variable Place him or her on a Change stage background to spotlight-stage stage background Say karaoke Variable can be called Say Music by Louis Armstrong user\_name Say Here are lyrics and sound track from the original Say singalong Start hellodolly.mp3 sound Show the variable in Say Oh, hello user\_name variable top left hand corner of Say Well, hello user\_name variable the screenSay It's so nice to to have you back where you belong Say You're lookin' swell user\_name variable Say I can tell user\_name variable Say You're still glowin', you're still crowin', you're still goin' strong Turn all sounds off Say Now lets try it with another name ask user to input their name Assign the user answer to the user\_name variable Start sound hellodolly.mp3 Say Oh, hello user\_name variable Say Well, hello user\_name variable Say It's so nice to to have you back where you belong Say You're lookin' swell user\_name variable Say I can tell user\_name variable Say You're still glowin', you're still crowin', you're still goin' strong Turn all sounds off* ெ⊕ை **Any Ethiopia**<br>Any Ethiopia

**Using a Variable as a Placeholder COMPLETION P2** Start Scratch and load placeholder

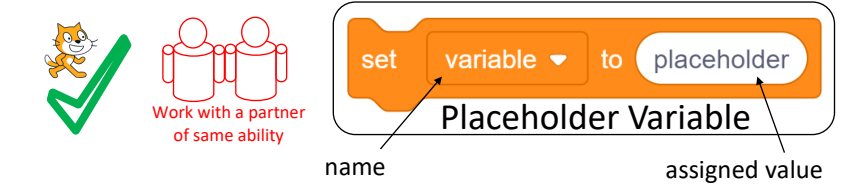

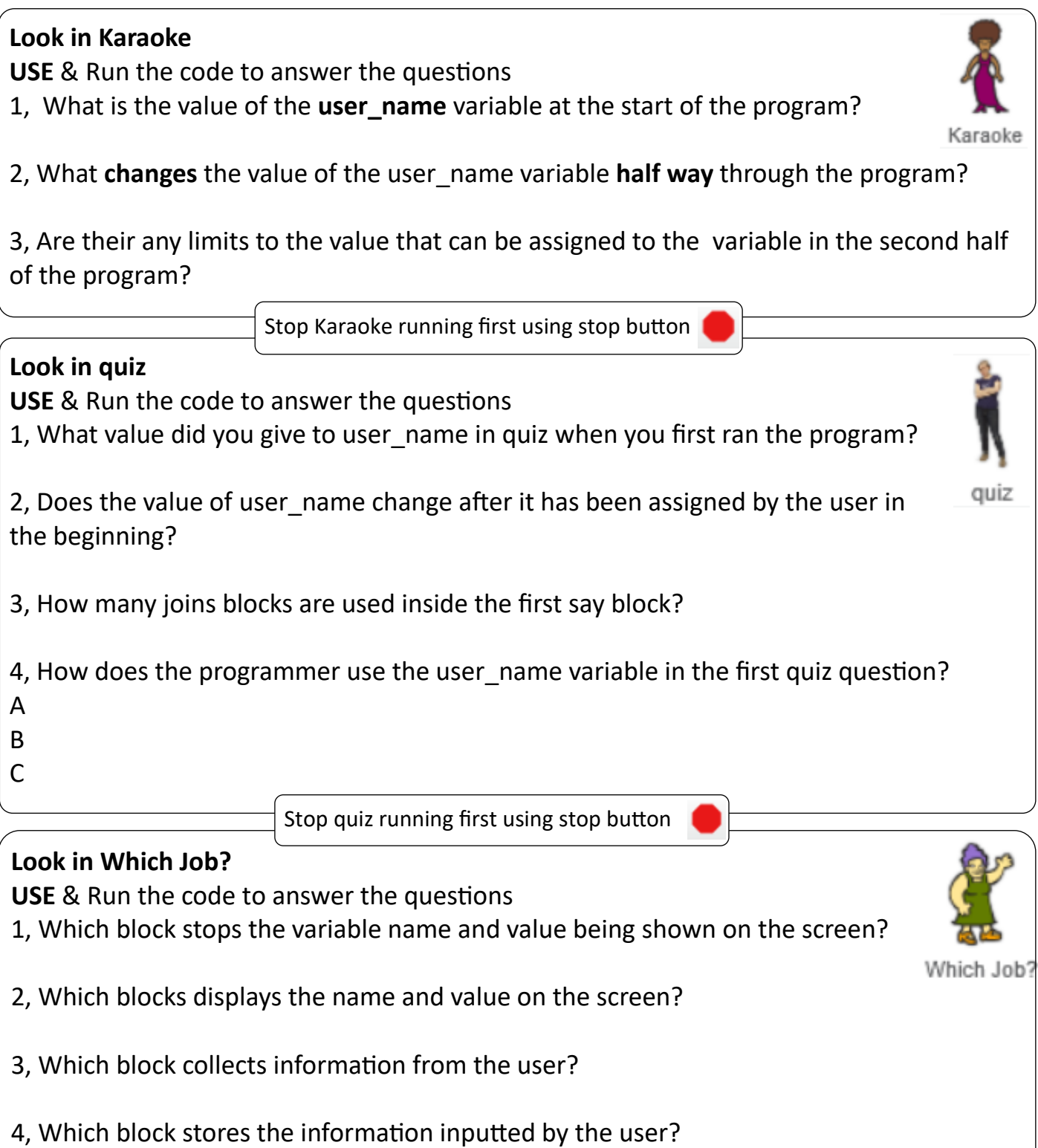

5, Which blocks transfer the information from the input into the variable user\_name?

Now mark this page using the answer sheet

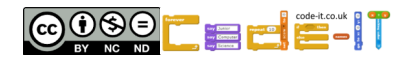

Name

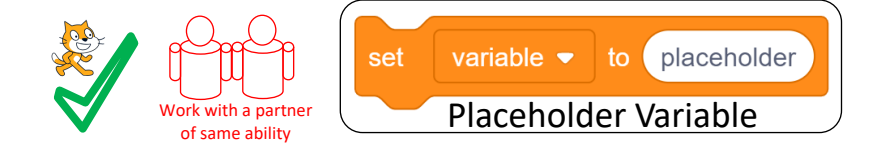

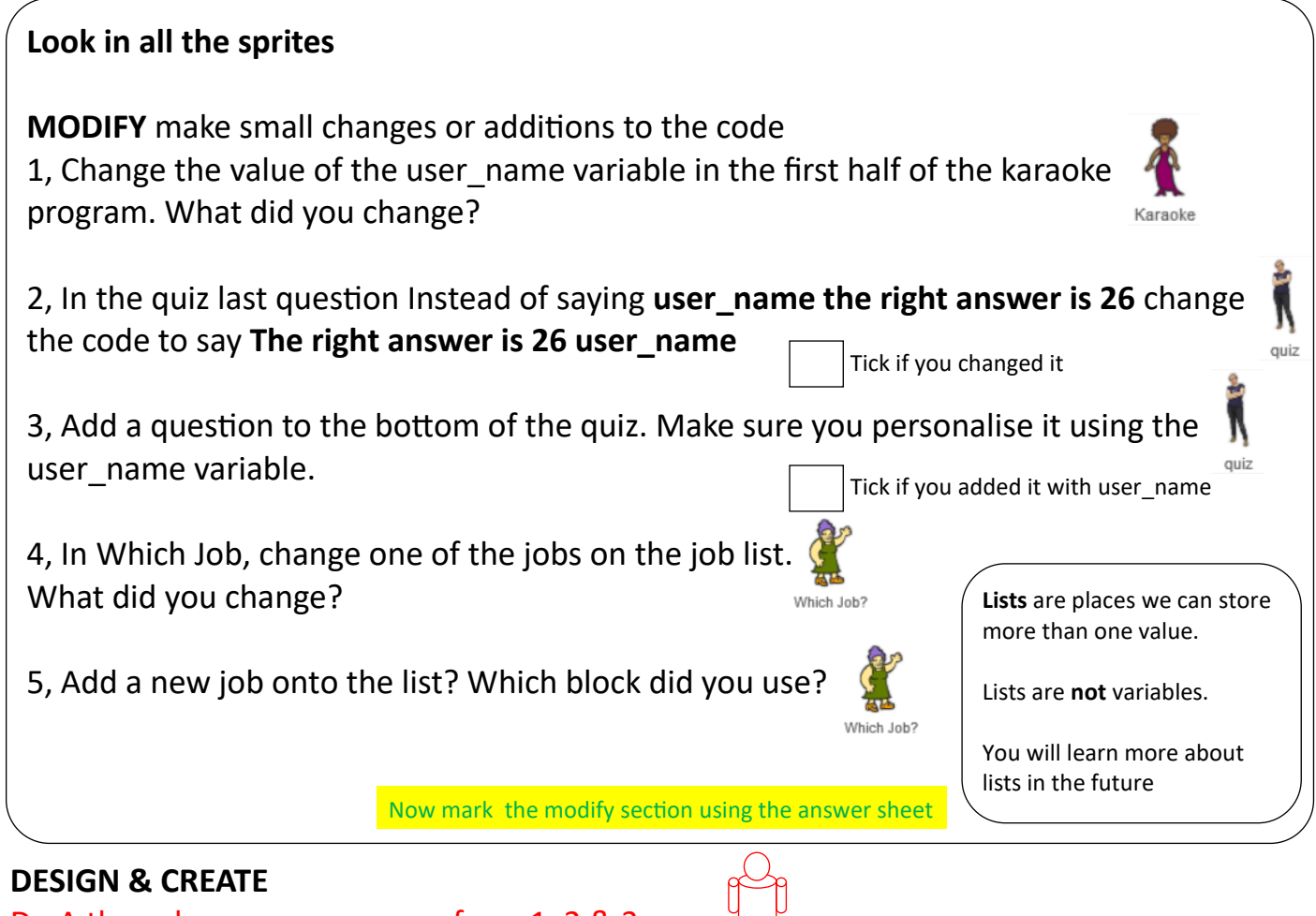

# Do A then choose one or more from 1, 2 & 3

Name

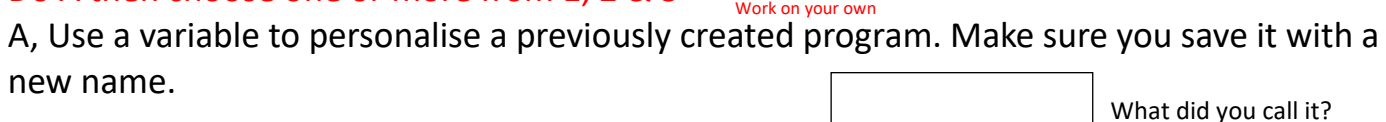

1, Create a few quiz questions that have been personalised using a variable. Use the planning sheet on the next page to think through your design.

What did you call it?

What did you call it? 2, Personalise a passage of text from a favourite book or your own writing using variables. Remember a variable can be a placeholder for any word or words not just a name. You can create as many variables as you need. Use the planning sheet on the next page to think through your design.

3, Personalise a new program using a variable? Use the planning sheet on the next page to think through your design.

What did you call it?

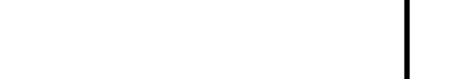

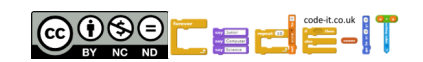

# **Using a Variable as a Placeholder COMPLETION P4**

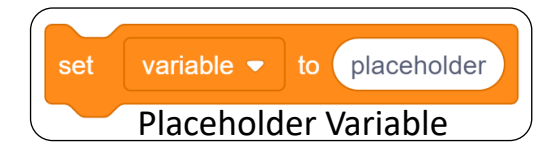

#### **Planner**

**Idea Level** *My app will… My characters will be… The aim of the app will be….*

**Design Level** What will your characters do?

**Design Level** (Use **variables as placeholders** in your algorithms)

**Initialisation** Jot down how your sprites will always start in the same place

Name

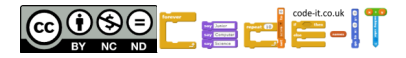

# **Using a Variable as a Placeholder COMPLETION ANSWER SHEET**

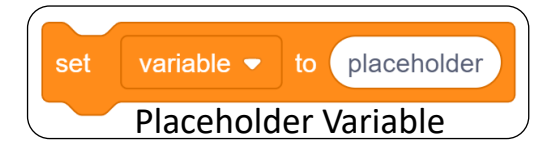

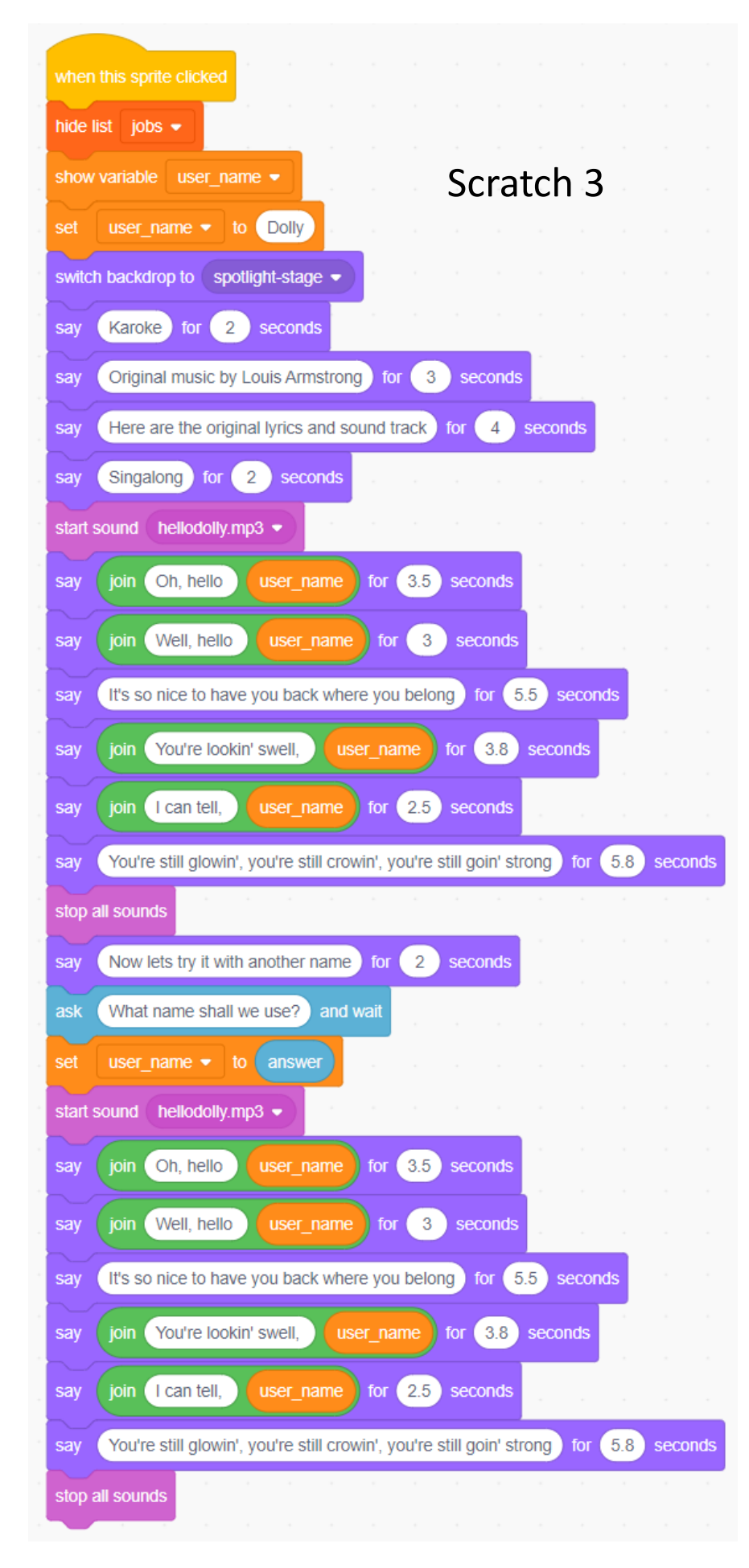

COOSE E E

#### **Using a Variable as a Placeholder COMPLETION ANSWER SHEET**

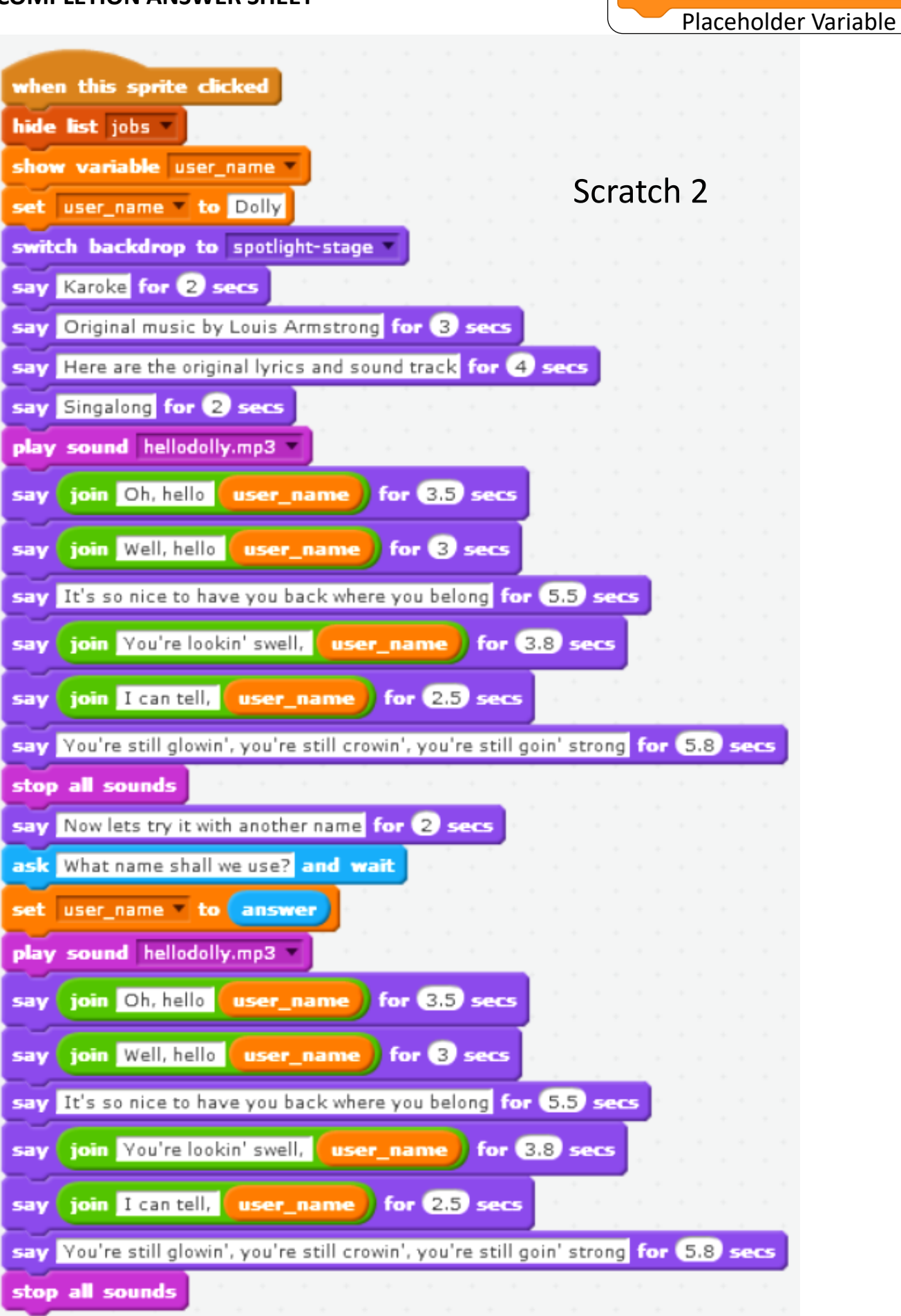

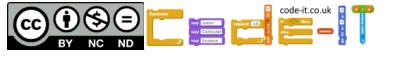

variable  $\bullet$  to placeholder

set

## **Using a Variable as a Placeholder COMPLETION P2 USE ANSWERS**

Karanke

#### **Karaoke Use Answers**

**USE** & Run the code to answer the questions

1, What is the value of the **user\_name** variable at the start of the program? Dolly (1 mark)

2, What **changes** the value of the user\_name variable **half way** through the program? The Karaoke user inputs the new value by typing their name (1 mark)

3, Are their any limits to the value that can be assigned to the variable in the second half

of the program? No anything can be inputted even if it doesn't make sense (1 mark)

# **Quiz Use Answers**

**USE** & Run the code to answer the questions

1, What value did you give to user name in quiz when you first ran the program? Any value is correct (1 mark)

2, Does the value of user name change after it has been assigned by the user in the beginning?

No (1 mark)

3, How many joins blocks are used inside the first say block?

2 (1 mark)

4, How does the programmer use the user name variable in the first quiz question?

A To add the name to the question (1 mark)

B To add the name to the reply given if the user was wrong or didn't type 14 (1 mark)

C To add the name to the reply given if the user was right or did type 14 (1 mark)

#### **Which Job? Use Answers**

**USE** & Run the code to answer the questions

1, Which block stops the variable name and value being shown on the screen?

Hide variable user name (1 mark)

2, Which blocks displays the name and value on the screen?

Show variable user name (1 mark)

3, Which block collects information from the user?

Ask whats your name (1 mark)

4, Which block stores the information inputted by the user?

Answer (1 mark)

5, Which blocks transfer the information from the input into the variable user name?

Set user name to answer (1 mark)

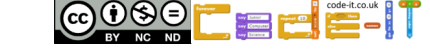

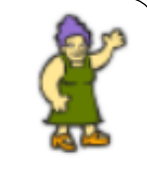

Which Job?

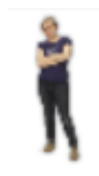

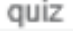

## **Using a Variable as a Placeholder COMPLETION P3 ANSWERS**

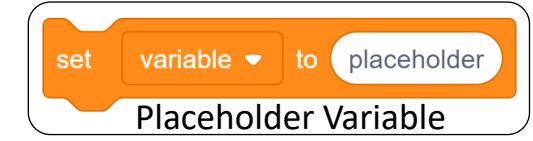

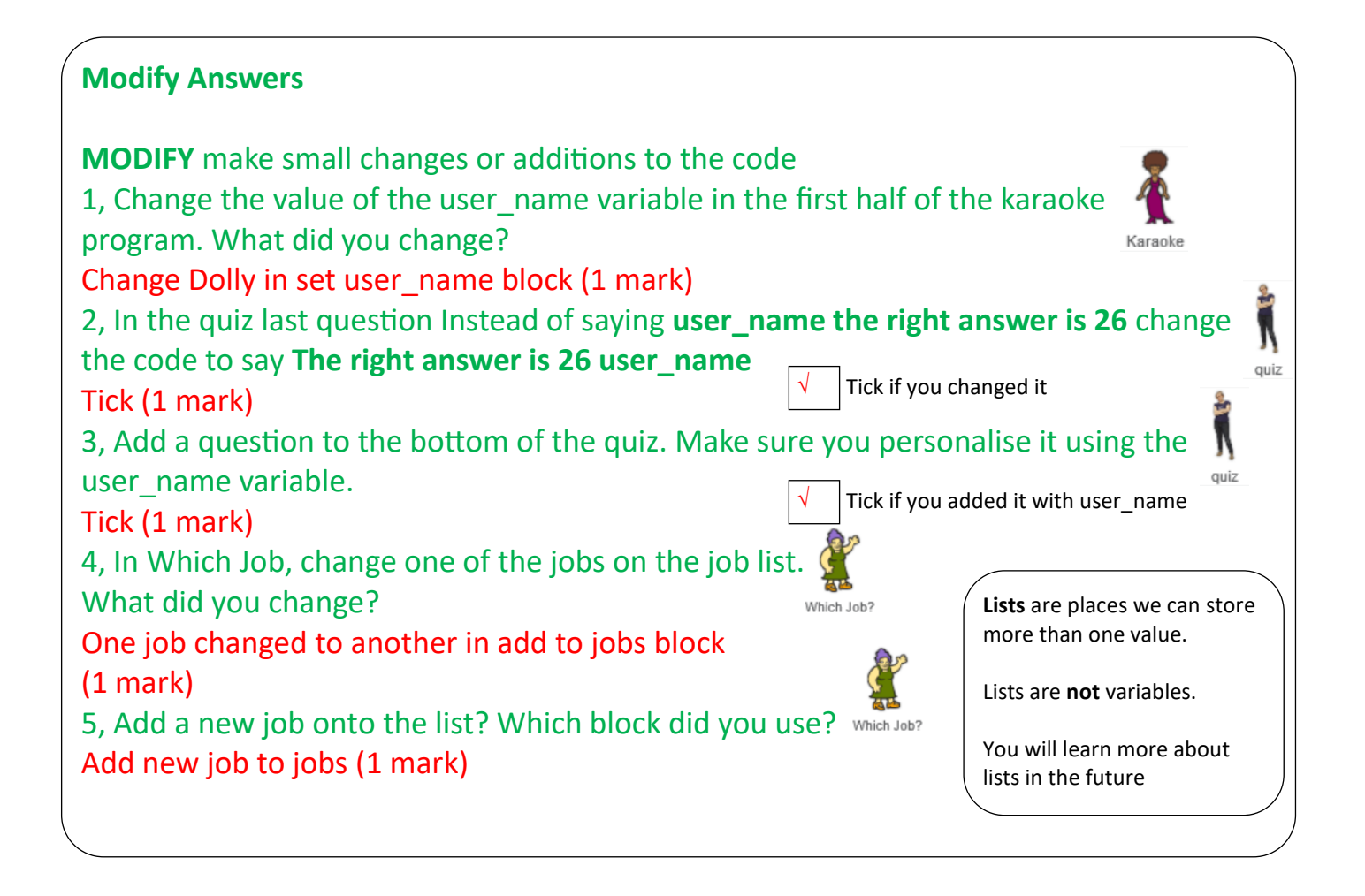

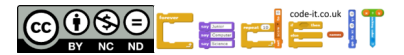